# **Filtering Junk Mail with A Maximum Entropy Model**

Zhang Le

[www](http://www.nlplab.cn/).[nlplab](http://www.nlplab.cn/).[c](http://www.nlplab.cn/)n

Natural Language Processing Lab Northeastern University, P.R. China

Filtering Junk Mailwith AMaximum Entropy Model – p.1/17

## **Organization**

- Junk mail problem on the Internet
- Previous work on junk mail filtering
- Maximum Entropy Model
- Feature Selection
- Evaluation
- $\bullet$ Compare with Naive Bayes
- Conclusion & Future Work

### **Junk Mail Problem**

The increasing volume of junk mail (spams) has become the main problem concerned by email users. Junk mail has caused several problems:

- Money and time to sort through junk mails
- Causing network traffic, server overload, crashed mail-servers
- Social problems (pornography pic, unwanted adverts)

The task of junk mail filtering is to rule out unsolicited bulk mail automatically from <sup>a</sup> user's mail stream.

### **Previous Work**

Since junk mail filtering can be re-casted as <sup>a</sup> Text Categorization task it is nature to apply known machine learning technologies to the task (Decision Tree, SVMs, Maximum Entropy Model etc.).

- RIPPER rule learning algorithm (Cohen, 1996)
- Bayes classifier (Sahami et al, 1998)
- Memory Based Learner (Androutsopoulos et al, 2000)
- Ada Boost algorithm (Carrera and Mrquez, 2001)

All these machine learning methods achieves <sup>a</sup> high junk precision & recall (> 95%). The work presented here will focus on applying Maximum Entropy Model to the spam filtering task.

## **Maximum Entropy Model**

Maximum Entropy (ME) Model is <sup>a</sup> general purpose machine learning framework that has been successfully applied to various NLP tasks:

- POS Tagging
- Text Categorization
- Text Chunking
- Shallow Parsing
- Statistical Language Modeling
- Statistical Machine Translation.

### **Maximum Entropy Model**

Maximum Entropy (ME) Model is <sup>a</sup> general purpose machine learning framework that has been successfully applied to various NLP tasks:

- POS Tagging
- Text Categorization
- Text Chunking
- Shallow Parsing
- Statistical Language Modeling
- Statistical Machine Translation.

Given <sup>a</sup> set of features, and <sup>a</sup> set of constraints, ME model seeks for <sup>a</sup> model that minimizes the relative entropy (in the sense Divergence of Kullback-Leibler) Filtering Junk Mailwith AMaximum Entropy Model –  $p.5/17$ 

### **ME Model (cont)**

In general, <sup>a</sup> conditional ME model is an exponential (log-linear) model has the form:

$$
p(y|x) = \frac{1}{Z(x)} \exp\left[\sum_{i=1}^{k} \lambda_i f_i(x, y)\right]
$$

$$
Z(x) = \sum_{y} \exp\left[\sum_{i=1}^{k} \lambda_i f_i(x, y)\right]
$$

where k is the number of features and  $Z(x)$  is a normalization factor to ensure that  $\sum_{y} p(y|x) = 1$ , also called partition function.

 $\overline{y}$ 

### **Features in ME model**

Under ME framework, constraints imposed on <sup>a</sup> model are represented by features known as feature function in the form:

 $f(x, y) = \begin{cases} 1 & \text{if } (x, y) \text{ satisfies certain constraint} \\ 0 & \text{otherwise} \end{cases}$ 

### **Features in ME model**

Under ME framework, constraints imposed on <sup>a</sup> model are represented by features known as feature function in the form:

 $f(x, y) = \begin{cases} 1 & \text{if } (x, y) \text{ satisfies certain constraint} \\ 0 & \text{otherwise} \end{cases}$ 

For example:

 $f_{free}(x, y) = \begin{cases} 1 & \text{if document } x \text{ contains word free} \\ 0 & \text{otherwise} \end{cases}$ 

 $f_{javascript}(x, y) = \begin{cases} 1 & \text{if } x \text{ has a malicious JavaScript} \\ 0 & \text{otherwise} \end{cases}$ 

### **Parameter Estimation of ME models**

Several known methods exist for estimating the parameters  $(\lambda_i)$  of ME models:

- Iterative Scaling (GIS, IIS)
- First order methods (Steepest Ascent, Conjugate Gradient)
- Second order methods (Limited-Memory Variable Metric (L-BFGS))

### **Parameter Estimation of ME models**

Several known methods exist for estimating the parameters  $(\lambda_i)$  of ME models:

- Iterative Scaling (GIS, IIS)
- First order methods (Steepest Ascent, Conjugate Gradient)
- Second order methods (Limited-Memory Variable Metric (L-BFGS)) most effective (Moulf, 2002)

### **Parameter Estimation of ME models**

Several known methods exist for estimating the parameters  $(\lambda_i)$  of ME models:

- Iterative Scaling (GIS, IIS)
- First order methods (Steepest Ascent, Conjugate Gradient)
- Second order methods (Limited-Memory Variable Metric (L-BFGS)) most effective (Moulf, 2002)

Overfitting:

- held-out data
- $\bullet$ • smoothing (Gaussian Prior)  $\frac{1}{\sqrt{2\pi \sigma_i^2}} \exp\left(-\frac{\lambda_i^2}{2\sigma_i^2}\right)$

### **Selecting Features**

- Term Feature:
	- do not stem word
	- • special HTML tags are preserved (url, ip address. . .)
	- take account of term position

### **Selecting Features**

- Term Feature:
	- do not stem word
	- special HTML tags are preserved (url, ip address. . .)
	- take account of term position
- Domain Specific Feature:
	- mail header fields (X-Mailer)
	- non-textual features (Java Script, Color, Font. . .) (spamassassin.org)

### **Selecting Features**

- Term Feature:
	- do not stem word
	- special HTML tags are preserved (url, ip address. . .)
	- take account of term position
- Domain Specific Feature:
	- mail header fields (X-Mailer)
	- non-textual features (Java Script, Color, Font. . .) (spamassassin.org)
- $\bullet$ •  $\chi^2$  Tests

### **Evaluation**

We performed experiments on <sup>a</sup> public spam corpus, which contains 9351 messages of which: 2400 are labeled as spam and 6951 are marked as legitimate (ham), with a spam rate  $25.7\%$ .

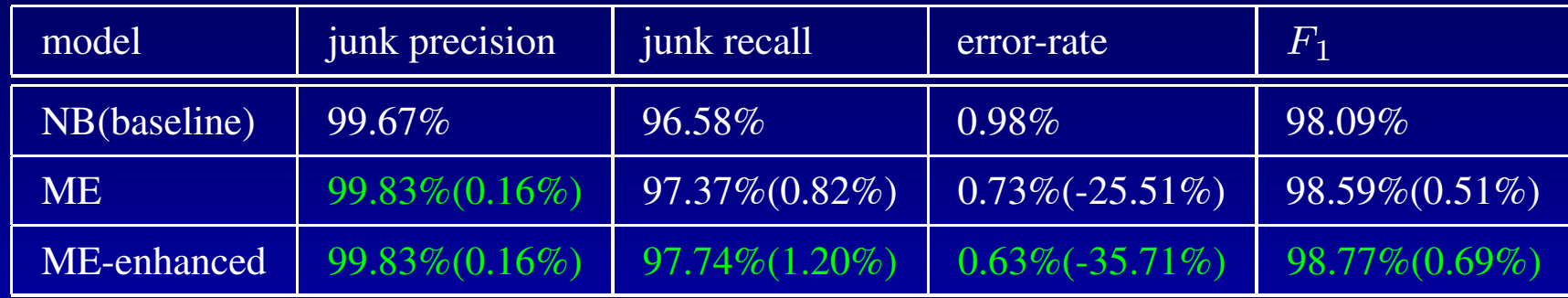

#### Table 0: Filtering performance of different models

(the number in parenthesis indicates improvements over baseline NB model)

### **Performance (Error Rate)**

Error rate

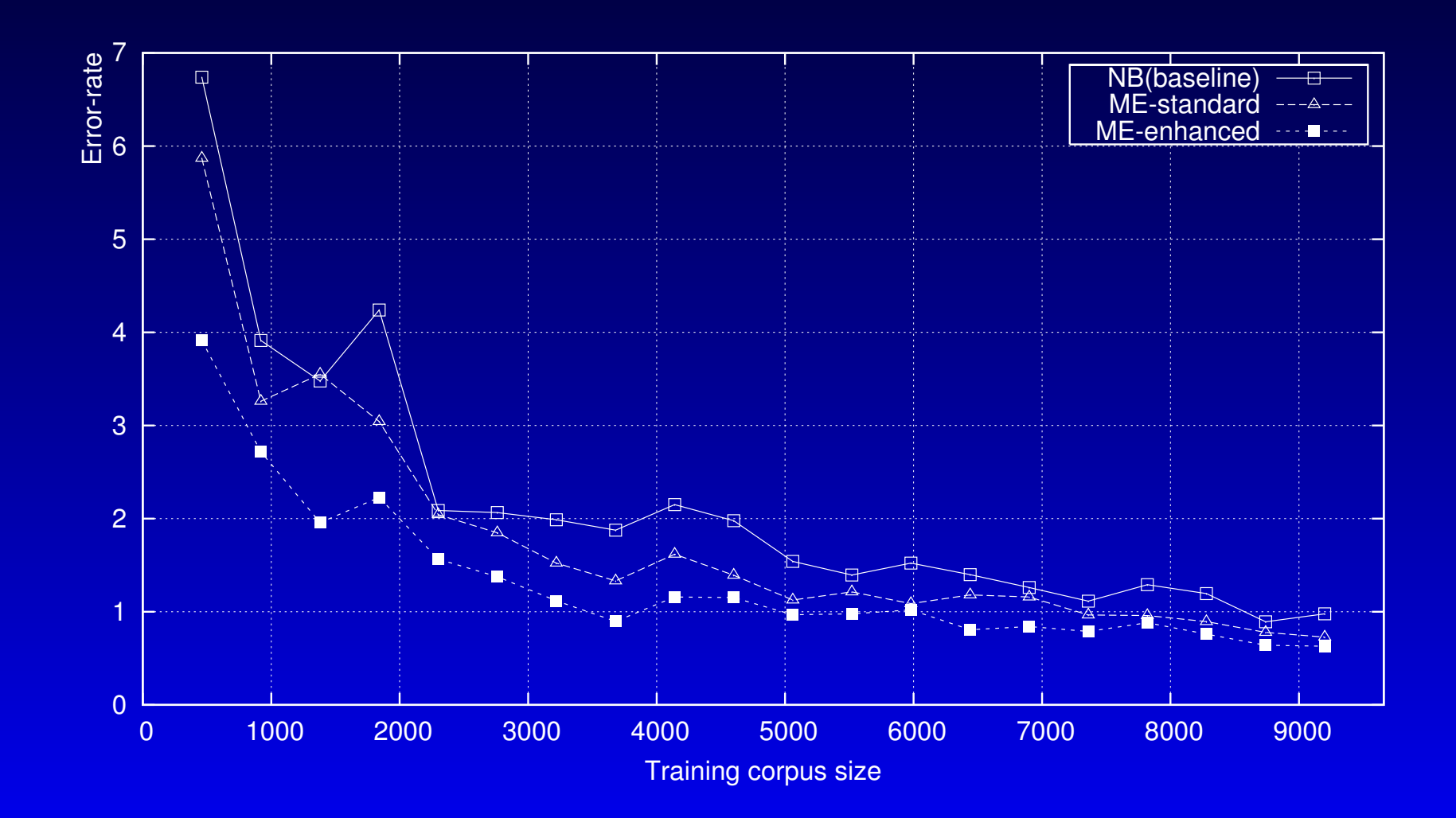

### **Performance (**F<sup>1</sup> **Measure)**

#### $F_1$  Measure

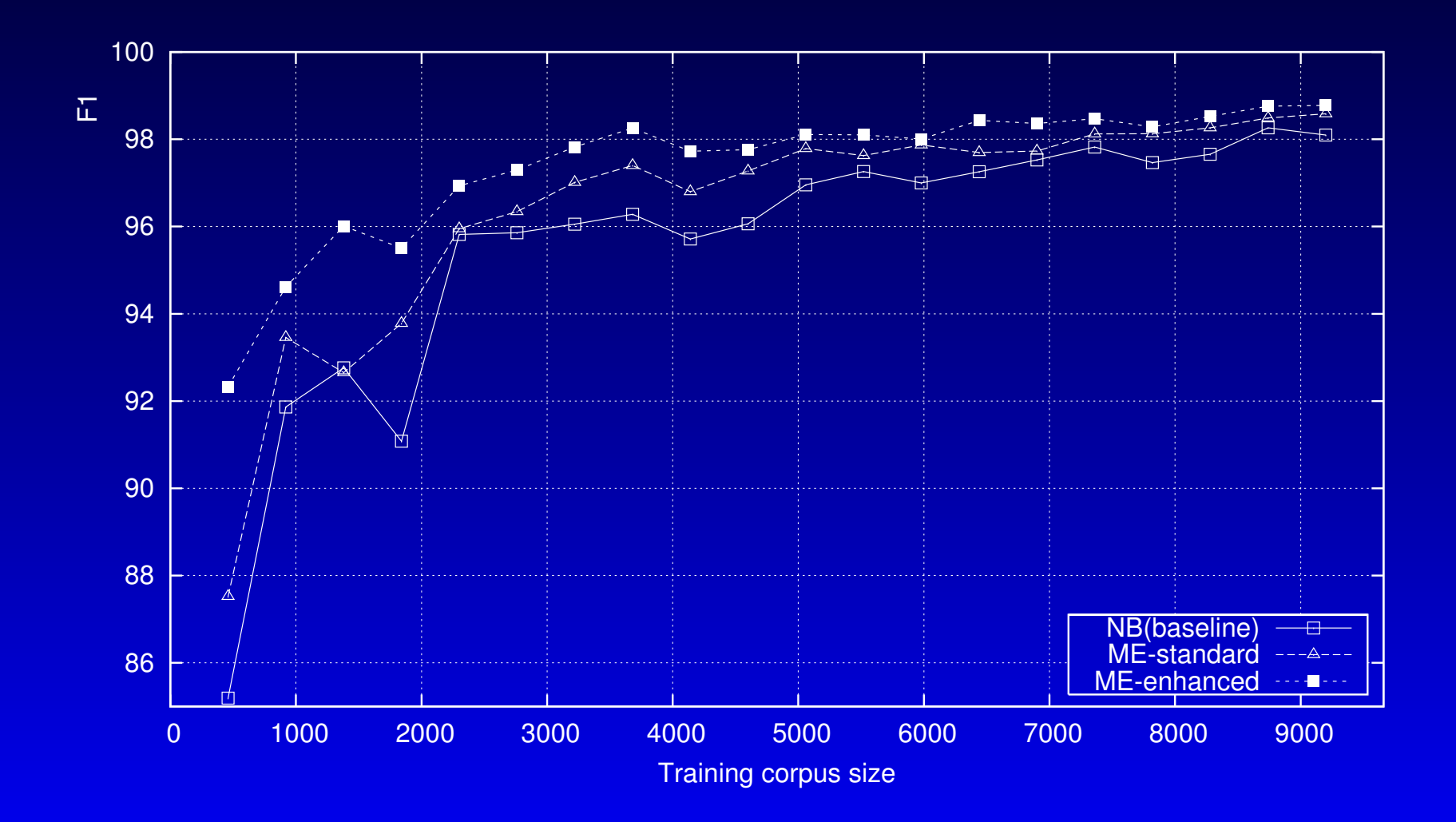

### **Why Better Than Naive Bayes** Bayes Law:

$$
p(y|x) = \frac{p(x|y)p(y)}{p(x)}
$$

### **Why Better Than Naive Bayes** Bayes Law:

$$
p(y|x) = \frac{p(x|y)p(y)}{p(x)}
$$

#### Conditional independence assumption:

$$
p(x|y) = p(x_1, x_2, \dots, x_n|y) \approx \prod_{i=1}^n p(x_i|y)
$$

### **Why Better Than Naive Bayes** Bayes Law:

$$
p(y|x) = \frac{p(x|y)p(y)}{p(x)}
$$

Conditional independence assumption:

$$
p(x|y) = p(x_1, x_2, \dots, x_n|y) \approx \prod_{i=1}^n p(x_i|y)
$$

The ME model's ability of freely incorporating evidence from different sources makes it perform better than Naive Bayes classifier, which suffers from strong conditional independence assumptions.

### **Conclusion**

Strength of ME model:

- knowledge-poor features
- reusable software
- free incorporation of overlapping and interdependent features

### **Conclusion**

Strength of ME model:

- knowledge-poor features
- reusable software
- free incorporation of overlapping and interdependent features

### Weakness of ME model:

- slow training procedure
- can not do increment learning (like Bayes and MBL)
- no explicit controls on parameter variance (like SVMs), to control false positive rate

### **Future Work**

- More sophisticated features (variable length n-gram sequence, triggers. . .)
- Shallow parsing model
- $\bullet$  Compare with other ML framework (Ada Boost, SVMs)

### **The End**

Filtering Junk Mailwith AMaximum Entrop y Model – p.17/17